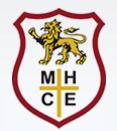

## Using Microsoft Teams for Remote Learning

Parent Guide

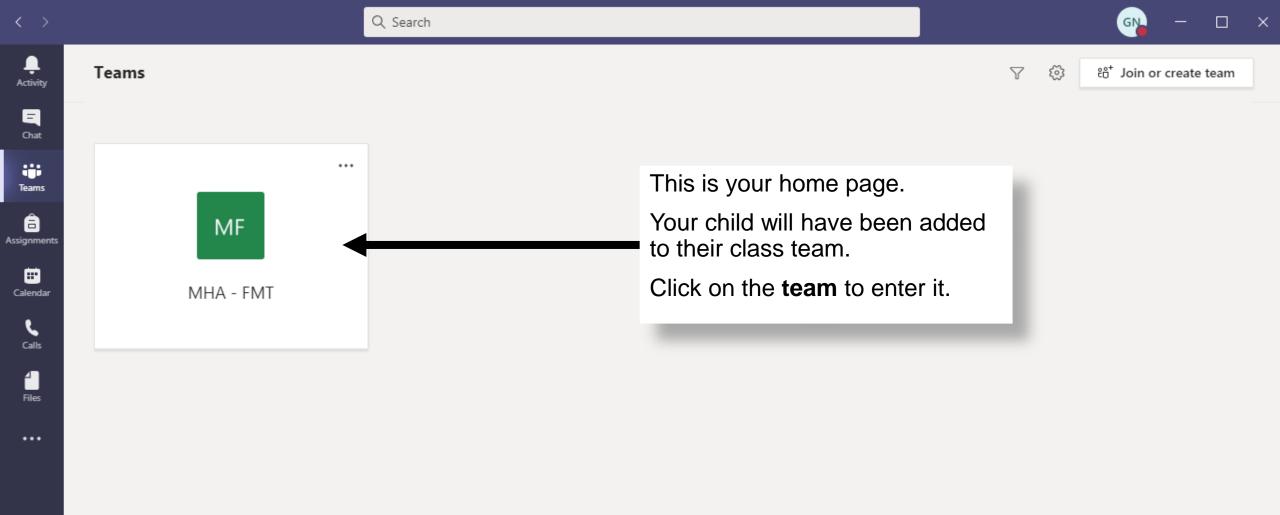

Apps

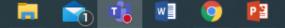

۲i

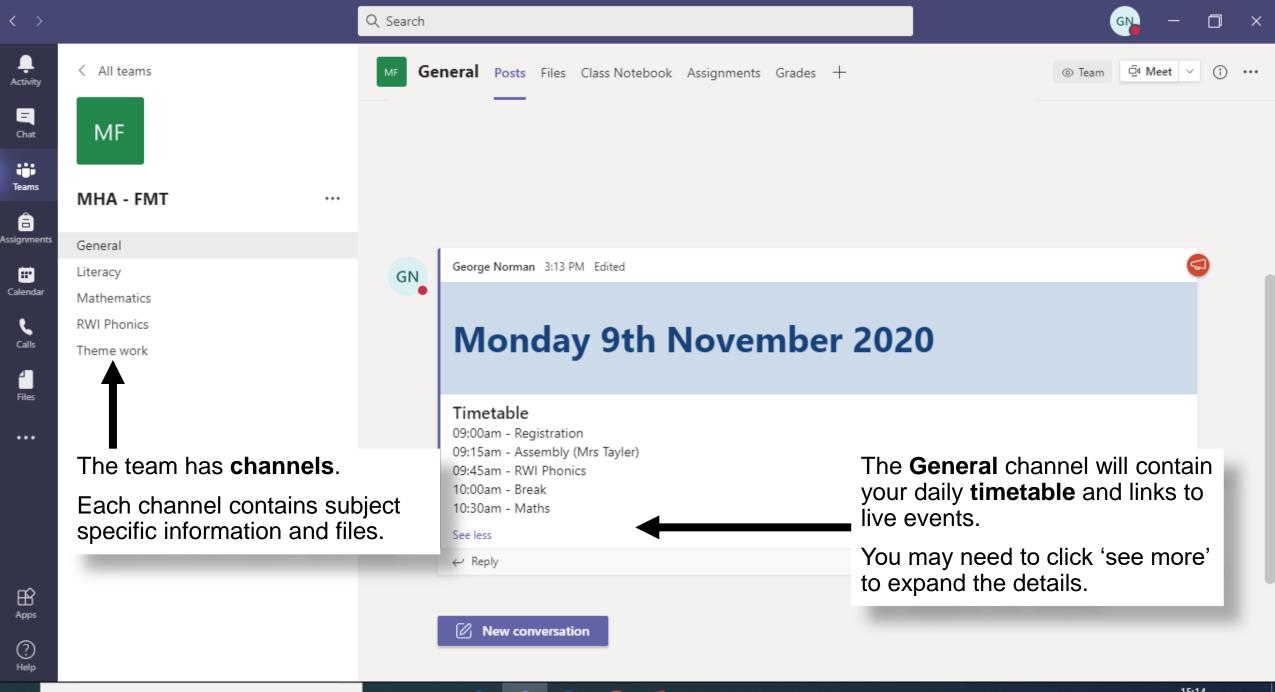

PB

Цi

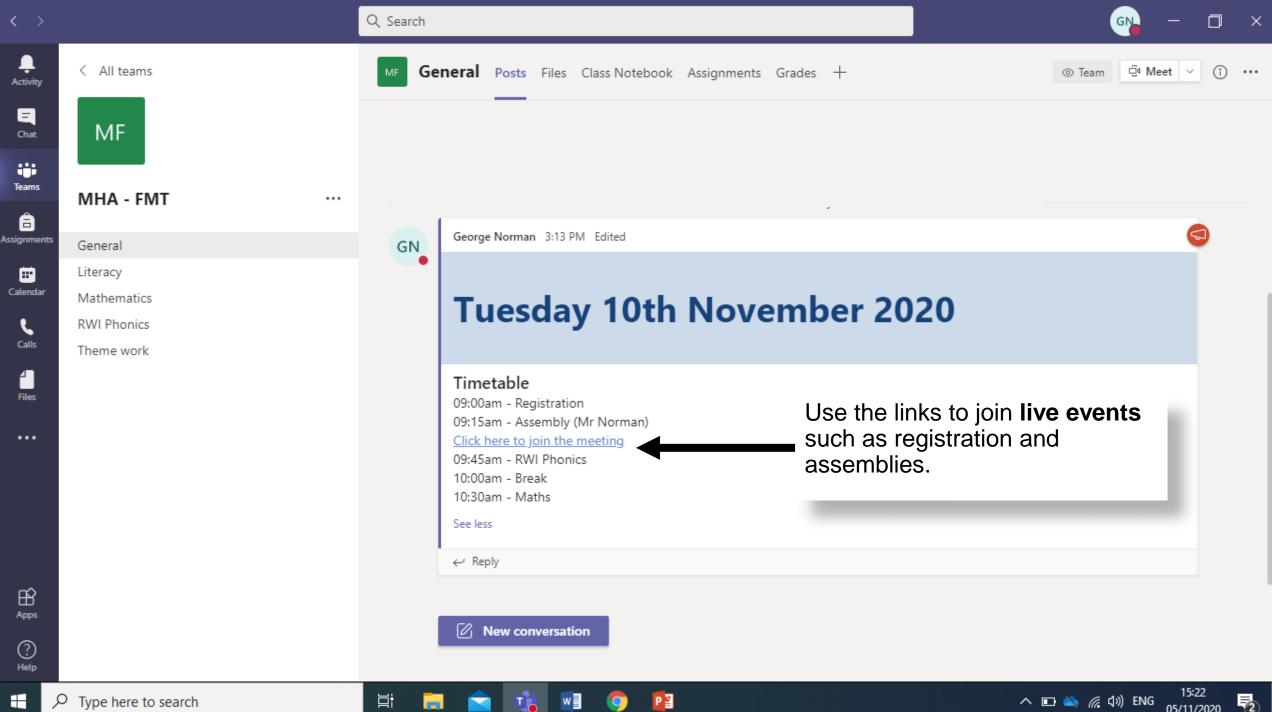

 $\mathcal{P}$  Type here to search

2 へ 🗈 🔌 🌈 🕼 ENG 05/11/2020

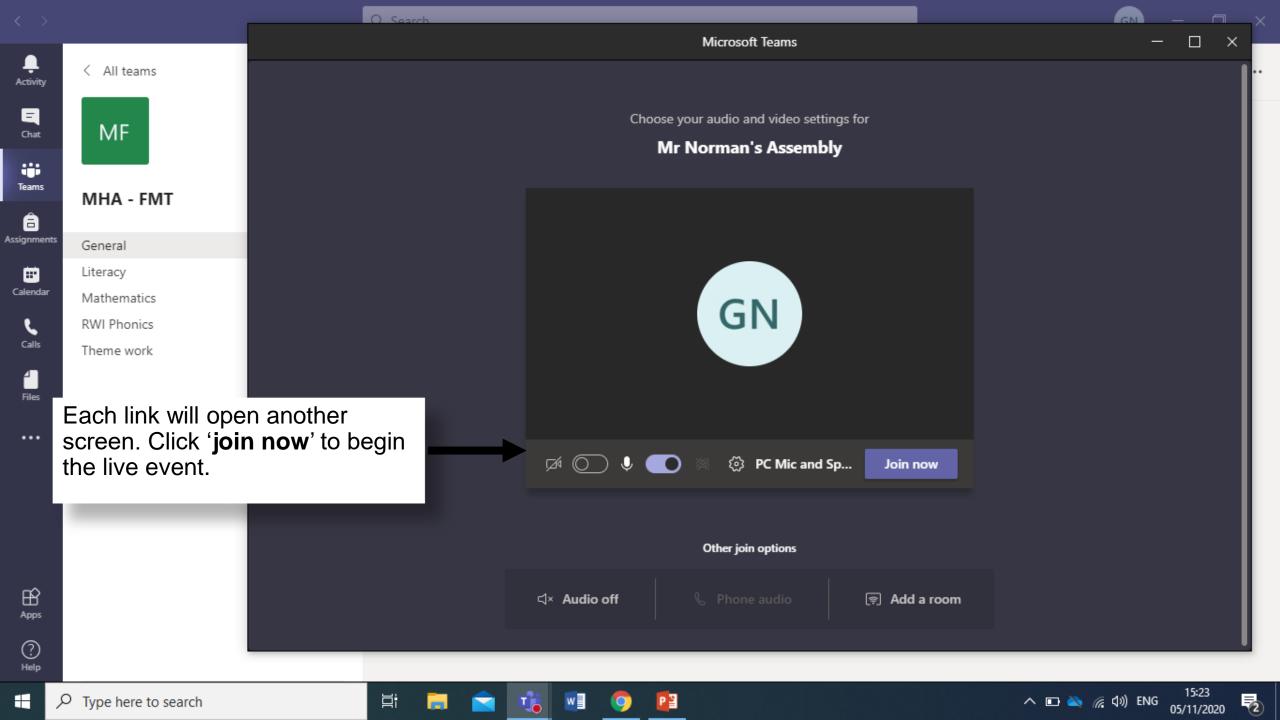

| < >              |                       | Q Search                                                             | 🦡 – 🗆 ×                                      |  |
|------------------|-----------------------|----------------------------------------------------------------------|----------------------------------------------|--|
| L.<br>Activity   | < All teams           | MF Mathematics Posts Files Notes +                                   | ⊾ <sup>⊼</sup> Õ ⊡ Meet ∨                    |  |
| <b>E</b><br>Chat | MF                    | + New ∨ ⊼ Upload ∨ 🤤 Sync 👁 Copy link 🛓 Download + Add cloud storage | 🚯 Open in SharePoint 🛛 🚍 All Docu            |  |
|                  |                       | Mathematics                                                          | *                                            |  |
| Teams            | MHA - FMT ····        | Name ~ Modified ~ Modified By ~                                      |                                              |  |
| ignments         | General               | The Number 3 - Worksheet.docx A few seconds ago George Norman        |                                              |  |
| <b>•••</b>       | Literacy              |                                                                      |                                              |  |
| Calendar         | Mathematics           |                                                                      |                                              |  |
| د                | RWI Phonics           | Documents, worksheets and                                            |                                              |  |
| Calls            | Theme work            | other resources are stored in                                        |                                              |  |
| 4                |                       | Files for each subject.                                              |                                              |  |
| Files            |                       |                                                                      |                                              |  |
| •••              |                       |                                                                      |                                              |  |
|                  |                       |                                                                      |                                              |  |
|                  |                       |                                                                      |                                              |  |
|                  |                       |                                                                      |                                              |  |
|                  |                       |                                                                      |                                              |  |
|                  |                       |                                                                      |                                              |  |
| B                |                       |                                                                      |                                              |  |
| Apps             |                       |                                                                      |                                              |  |
| ?                |                       |                                                                      |                                              |  |
| Help             |                       |                                                                      | ~                                            |  |
| ÷ ,              | P Type here to search | H 🚍 🚖 🥦 🧿 😰 🛛 🔿                                                      | ■ 🔌 🧖 (い) ENG 15:32<br>05/11/2020 <b>早</b> 2 |  |

| < >              |        |                                     | Q Search                                                |                            |                                           | <u></u> – f                       |      |  |  |  |
|------------------|--------|-------------------------------------|---------------------------------------------------------|----------------------------|-------------------------------------------|-----------------------------------|------|--|--|--|
| L<br>Activity    |        | Calendar                            |                                                         |                            |                                           | Q Meet now + New meeting          |      |  |  |  |
| <b>E</b><br>Chat |        | 🛱 Today < > November 2020 <         |                                                         |                            |                                           |                                   |      |  |  |  |
| Teams            |        | <b>09</b><br>Monday                 | <b>10</b><br>Tuesday                                    | <b>11</b><br>Wednesday     | <b>12</b><br>Thursday                     | <b>13</b><br>Friday               |      |  |  |  |
| a signments      |        | You can also loo                    | k in your                                               |                            |                                           |                                   |      |  |  |  |
| E Calendar       | 7 AM   | <b>calendar</b> for live events and |                                                         |                            |                                           |                                   |      |  |  |  |
| <b>C</b> alls    | 8 AM   | lessons.                            |                                                         |                            |                                           |                                   |      |  |  |  |
| <b>files</b>     |        |                                     |                                                         |                            |                                           |                                   |      |  |  |  |
| •••              | 9 AM   | Collective Worship<br>Emma Tayler   | Diwali - Hindu, Buddhists and Sikhs<br>Victoria Hilliar | Music Assembly Claire Rodi | Ø                                         | Behaviour Assembly Emma Tayle     | er g |  |  |  |
|                  | 10 AM  |                                     |                                                         |                            | Music Assembly<br>from 9:15 AM to 9:30 AM |                                   |      |  |  |  |
|                  | 11 AM  |                                     |                                                         |                            |                                           |                                   |      |  |  |  |
| Apps             |        |                                     |                                                         |                            |                                           |                                   |      |  |  |  |
| ?<br>Help        | 12 PM  |                                     |                                                         |                            |                                           |                                   |      |  |  |  |
|                  | О Type | here to search                      | H: 📻 🚖 🤹                                                | vi 🌖 😰                     |                                           | へ 🗈 🔌 🌈 🕼 ENG 15:29<br>05/11/202/ | 20 🔁 |  |  |  |

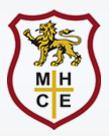

## Should you require any additional support, please contact the school office.

office@mha.learnat.uk

01858 464112